Manual: FDO91 Manual Appendix B: Describes the FDO91 internationalization (i18n) atoms. Last updated: May 1996

# **APPENDIX B Internationalization (i18n) Atoms**

The FDO91 internationalization atoms are used to localize data sent from the host system to international clients of the online service. These atoms localize text, date/time formats, and data types.

Data sent from the host is localized according to time zone and language preferences specified within the member preferences area of the online service. Host data is also localized according to date and time settings within the control panel(s) of the client computer operating system, i.e., Control Panels/Date & Time (Macintosh) and Control Panel/Regional Settings (Windows).

The FDO91 internationalization atoms are described in alphabetical order in the rest of this appendix.

# **atom\$async\_alert\_add\_date\_time 33 (\$21)**

#### **Description**

**atom\$async\_alert\_add\_date\_time** converts a host time stamp to a localized date/time string and adds the string to the alert message being built. This atom is sent by the host. The date and time format depends on the date and time settings specified by the client computer, i.e., Control Panels/Date & Time (Macintosh) and Control Panel/Regional Settings (Windows).

#### **Syntax**

atom\$async\_alert\_add\_date\_time [<flags>]<timestamp>[<timezone>]

The format of the argument to this atom is determined by the argument length, as follows:

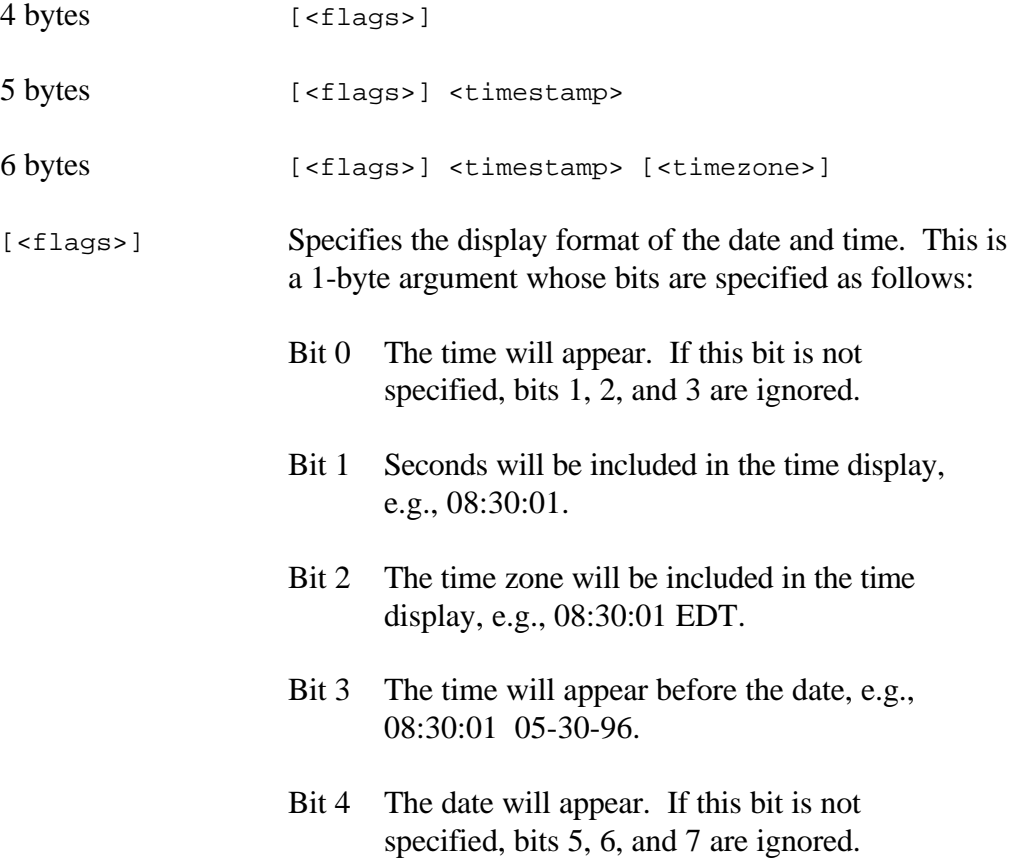

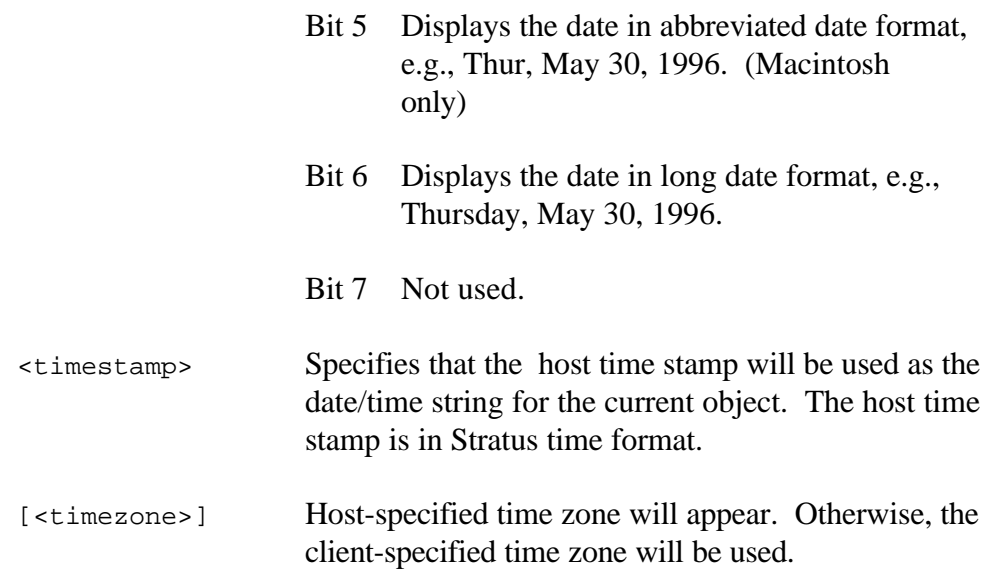

#### **Return Value**

Unchanged.

#### **Example**

The following is an example of how to attach a localized date/time string to the end of the alert message being built:

```
atom$uni_start_stream
  .
  .
  .
 atom$async_alert_start "The following error occurred"
Í atom$async_alert_add_date_time <508741200>
  atom$async_alert_add_text "This is not a known user."
 atom$async_alert_end
  .
  .
  .
 atom$uni_end_stream
```
# **atom\$async\_alert\_add\_text 32 (\$20)**

### **Description**

**atom\$async\_alert\_add\_text** inserts text into the alert message being built. If a text argument is provided with **atom\$async\_alert\_start**, the text argument for this atom is concatenated to the end of the alert message. This atom is sent by the host.

### **Syntax**

atom\$async\_alert\_add\_text [<text>]

[<text>] Text inserted into the alert message being built.

# **Return Value**

Unchanged.

# **Example**

The following is an example of how to attach text to the end of the alert message being built:

```
atom$uni_start_stream
  .
  .
  .
  atom$async_alert_start "The following error occurred"
  atom$async_alert_add_date_time <508741200>
Í atom$async_alert_add_text "This is not a known user."
  atom$async_alert_end
  .
  .
  .
  atom$uni_end_stream
```
# **atom\$async\_alert\_end 34 (\$22)**

# **Description**

**atom\$async\_alert\_end** specifies the end of an alert message definition. If a text argument is provided with this atom, the text is attached to the end of the alert message being built. This atom is sent by the host.

### **Syntax**

atom\$async\_alert\_end [<text>]

[<text>] The text of the alert message definition.

# **Return Value**

Unchanged.

# **Example**

The following is an example of how to specify the end of an alert message definition:

```
atom$uni_start_stream
  .
  .
  .
  atom$async_alert_start "The following error occurred"
  atom$async_alert_add_date_time <508741200>
  atom$async_alert_add_text "This is not a known user."
Í atom$async_alert_end
  .
  .
  .
  atom$uni_end_stream
```
# **atom\$async\_alert\_start 31 (\$1F)**

### **Description**

**atom\$async\_alert\_start** specifies the start of an alert message definition. If a text argument is provided with this atom, the text is attached to the beginning of the alert message being built. This atom is sent by the host.

#### **Syntax**

```
atom$async_alert_start [<text>]
```
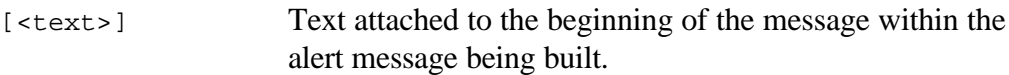

# **Return Value**

Unchanged.

# **Example**

The following is an example of how to specify the beginning of an alert message definition:

```
atom$uni_start_stream
  .
  .
  .
Í atom$async_alert_start "The following error occurred"
  atom$async_alert_add_date_time <508741200>
  atom$async_alert_add_text "This is not a known user."
  atom$async_alert_end
  .
  .
  .
  atom$uni_end_stream
```
# **atom\$async\_invoke\_language\_pref 36 (\$24)**

#### **Description**

**atom\$async\_invoke\_language\_pref** invokes the language preferences dialog box. Language preferences allow the member to specify a language from a list box of up to eight languages.

#### **Syntax**

atom\$async\_invoke\_language\_pref

#### **Return Value**

Unchanged.

### **Example**

The following is an example of how to invoke the language preferences dialog box:

```
atom$uni_start_stream
  atom$uni_set_context_relative <1>
Í atom$async_invoke_language_pref
  atom$man_end_context
  atom$uni_end_stream
```
# **atom\$async\_invoke\_timezone\_pref 35 (\$23)**

#### **Description**

**atom\$async\_invoke\_timezone\_pref** invokes the time zone preferences dialog box. Time zone preferences allow members to specify the local time zone from a list of time zones. This atom is not currently intended for use with Macintosh clients of the online service.

### **Syntax**

atom\$async\_invoke\_timezone\_pref

# **Return Value**

Unchanged.

# **Example**

The following is an example of how to invoke the time zone preferences dialog box:

```
atom$uni_start_stream
  atom$uni_set_context_relative <1>
Í atom$async_invoke_timezone_pref
  atom$man_end_context
  atom$uni_end_stream
```
# **atom\$lm\_add\_entry\_date\_time 36 (\$24)**

#### **Description**

**atom\$lm\_add\_entry\_date\_time** converts a host time stamp to a localized date/time string and adds the string to the list entry being built. This atom is sent by the host. The date and time format also depends on the date and time settings specified by the client computer, i.e., Control Panels/Date & Time (Macintosh) and Control Panel/Regional Settings (Windows).

#### **Syntax**

atom\$lm\_add\_entry\_date\_time [<flags>] <timestamp> [<timezone>]

The format of the argument to this atom is determined by the argument length, as follows:

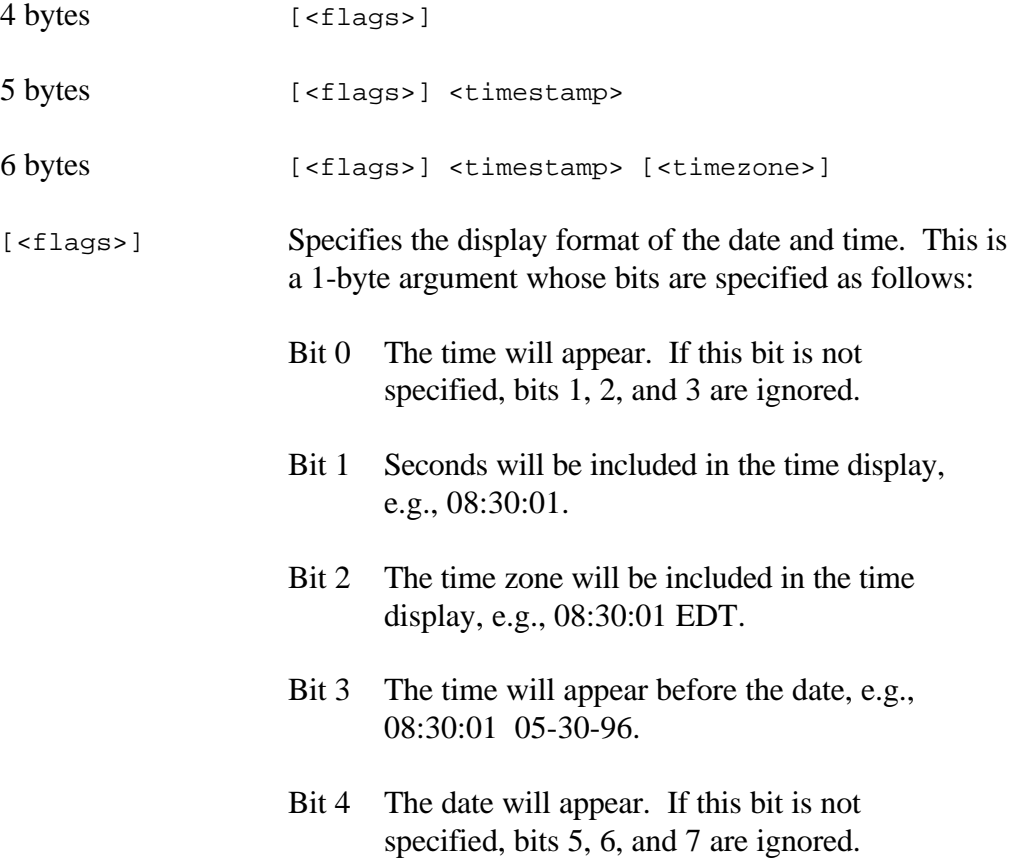

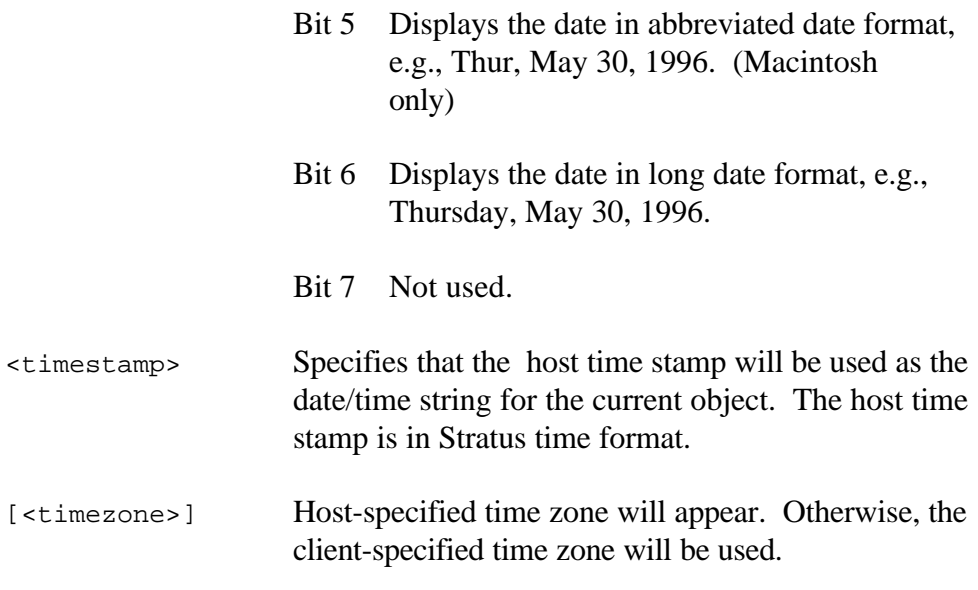

#### **Return Value**

Unchanged.

#### **Example**

The following is an example of how to attach a localized date/time string to the "New Mail" list entry being built:

```
atom$uni_start_stream
  .
  .
  .
  atom$lm_start_list_entry
Í atom$lm_add_entry_date_time <270452900>
  atom$lm_add_entry_tab
  atom$lm_add_entry_text "Akoontz"
  atom$lm_add_entry_tab
  atom$lm_add_entry_text "No Subject"
  atom$lm_end_list_entry
  .
  .
  .
  atom$uni_end_stream
```
# **atom\$lm\_add\_entry\_tab 35 (\$23)**

#### **Description**

**atom\$lm\_add\_entry\_tab** attaches a tab to the list entry being built. This atom is sent by the host and is used within an **atom\$lm\_start\_list\_entry / atom\$lm\_end\_list\_entry** stream.

#### **Syntax**

atom\$lm\_add\_entry\_tab

#### **Return Value**

Unchanged.

### **Example**

The following is an example of how to attach a tab to the "New Mail" list entry being built:

```
atom$uni_start_stream
  .
  .
  .
  atom$lm_start_list_entry
  atom$lm_add_date_time <270452900>
Í atom$lm_add_entry_tab
  atom$lm_add_entry_text "Akoontz"
Í atom$lm_add_entry_tab
  atom$lm_add_entry_text "No Subject"
  atom$lm_end_list_entry
  .
  .
  .
  atom$uni_end_stream
```
# **atom\$lm\_add\_entry\_text 34 (\$22)**

### **Description**

**atom\$lm\_add\_entry\_text** attaches text to the end of the list entry being built. This atom is sent by the host and is used within an **atom\$lm\_start\_list\_entry / atom\$lm\_end\_list\_entry** stream.

#### **Syntax**

```
atom$lm_add_entry_text <text>
```
<text> The text of the list entry being built.

# **Return Value**

Unchanged.

# **Example**

The following is an example of text attached to the "New Mail" list entry being built:

```
atom$uni_start_stream
  .
  .
  .
  atom$lm_start_list_entry
  atom$lm_add_date_time <270452900>
  atom$lm_add_entry_tab
Í atom$lm_add_entry_text "Akoontz"
  atom$lm_add_entry_tab
Í atom$lm_add_entry_text "No Subject"
  atom$lm_end_list_entry
  .
  .
  .
  atom$uni_end_stream
```
# **atom\$man\_add\_date\_time 84 (\$54)**

#### **Description**

**atom\$man\_add\_date\_time** converts a host time stamp to a localized date/time string and adds the string to the current object. This atom is sent by the host. The date and time format also depends on the date and time settings specified by the client computer, i.e., Control Panels/Date & Time (Macintosh) and Control Panel/Regional Settings (Windows).

#### **Syntax**

atom\$man\_add\_date\_time [<flags>] <timestamp> [<timezone>]

The format of the argument to this atom is determined by the argument length, as follows:

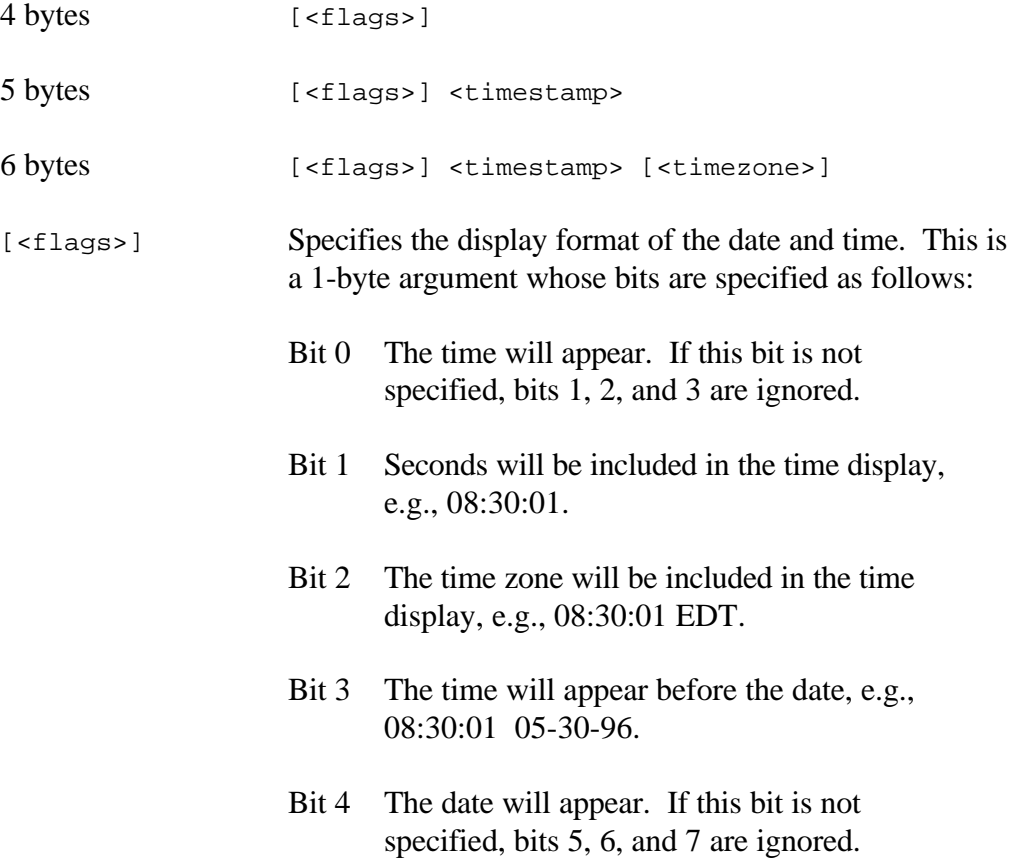

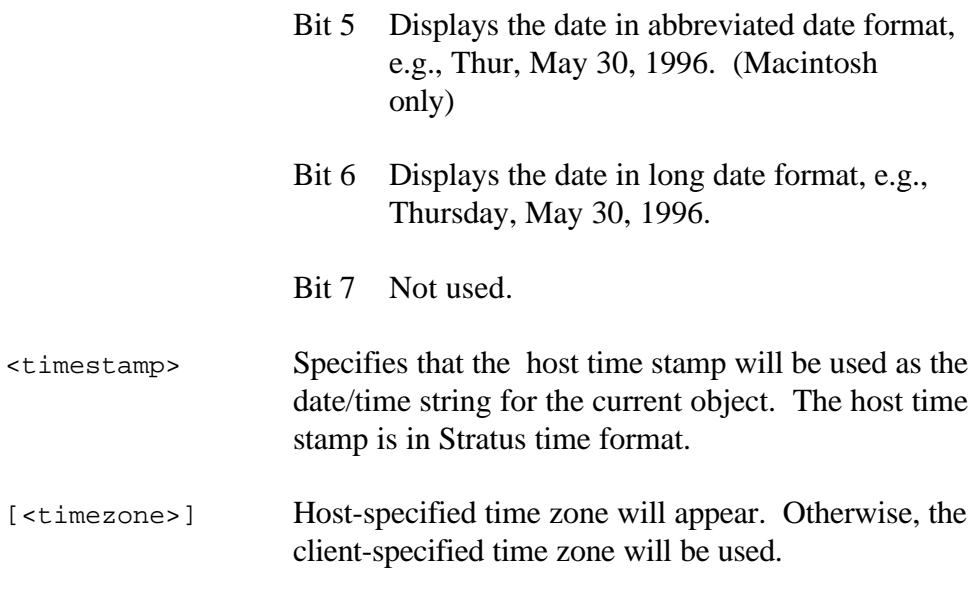

#### **Return Value**

Unchanged.

### **Example**

The following is an example of how to attach a localized date/time string to the end of the current object:

atom\$man\_add\_date\_time <270452900>

# **atom\$man\_add\_title\_date\_time 88 (\$58)**

#### **Description**

**atom\$man\_add\_title\_date\_time** converts a host time stamp to a localized date/time string and adds the string to the end of the title being built. This atom is sent by the host. The date and time format also depends on the date and time settings specified by the client computer, i.e., Control Panels/Date & Time (Macintosh) and Control Panel/Regional Settings (Windows).

#### **Syntax**

atom\$man\_add\_title\_date\_time [<flags>] <timestamp> [<timezone>]

The format of the argument to this atom is determined by the argument length, as follows:

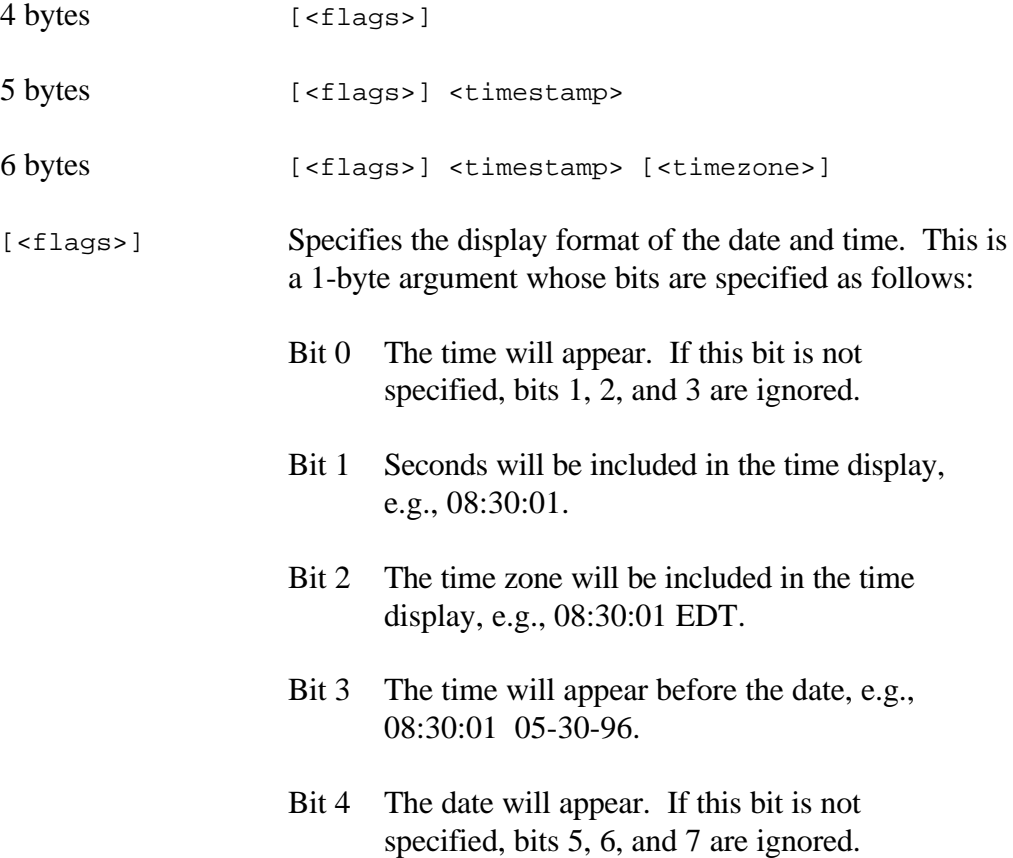

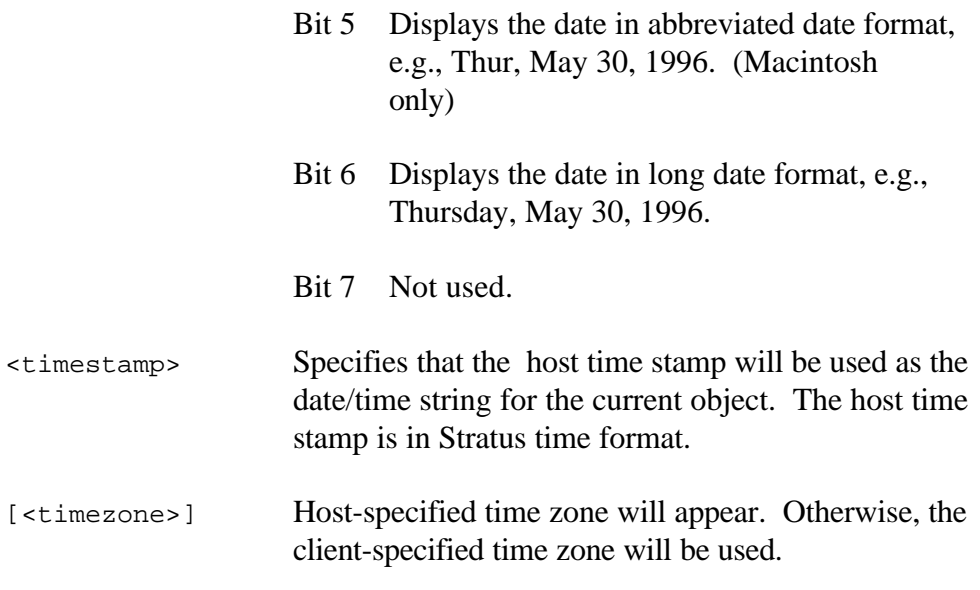

### **Return Value**

Unchanged.

#### **Example**

The following is an example of how to attach a localized date/time string to the end of the title being built:

atom\$man\_add\_title\_date\_time

# **atom\$man\_add\_title\_tab 87 (\$57)**

#### **Description**

**atom\$man\_add\_title\_tab** attaches a tab to the end of a title being built. This atom is sent by the host.

### **Syntax**

atom\$man\_add\_title\_tab

# **Return Value**

Unchanged.

#### **Example**

The following is an example of how to attach a tab to the title being built:

atom\$man\_add\_title\_tab

# **atom\$man\_add\_title\_text 86 (\$56)**

# **Description**

**atom\$man\_add\_title\_text** attaches text to the end of the title being built. This atom is sent by the host.

# **Syntax**

```
atom$man_add_title_text <text>
```
<text> Text to be attached to the end of the title.

# **Return Value**

Unchanged.

# **Example**

The following is an example of how to attach text to the title being built:

```
atom$uni_start_stream
  .
  .
  .
  atom$man_start_title " "
Í atom$man_add_title_text "Sonics Sweep Rockets"
  atom$man_end_title
  .
  .
  .
  atom$uni_end_stream
```
# **atom\$man\_end\_title 89 (\$59)**

#### **Description**

**atom\$man\_end\_title** specifies the end of a title definition. If a text argument is provided, it is attached to the end of the title. This atom is sent by the host.

#### **Syntax**

```
atom$man_end_title [<text>]
```
[<text>] Text to be attached to the end of the title.

#### **Return Value**

Unchanged.

#### **Example**

The following is an example of how to specify the end of a title definition:

```
atom$uni_start_stream
  .
  .
  .
  atom$man_start_title " "
  atom$man_add_title_text "Sonics Sweep Rockets"
Í atom$man_end_title
  .
  .
  .
  atom$uni_end_stream
```
# **atom\$man\_start\_title 85 (\$55)**

#### **Description**

**atom\$man\_start\_title** specifies the start of a title definition. If a text argument is provided with this atom, the text is attached to the beginning of the title being built. This atom is sent by the host.

#### **Syntax**

```
atom$man_start_title [<text>]
```
[<text>] Text to be attached to the beginning of the title.

# **Return Value**

Unchanged.

# **Example**

The following is an example of how to specify the beginning of a title definition:

```
atom$uni_start_stream
  .
  .
  .
Í atom$man_start_title " "
  atom$man_add_title_text "Sonics Sweep Rockets"
  atom$man_end_title
  .
  .
  .
  atom$uni_end_stream
```
# **atom\$mat\_bool\_encode\_unicode 134 (\$86)**

### **Description**

**atom\$mat\_bool\_encode\_unicode** specifies that Unicode encoding will be used as the encode type when the contents of the associated text field are sent to the host. This atom is sent by the host.

# **Syntax**

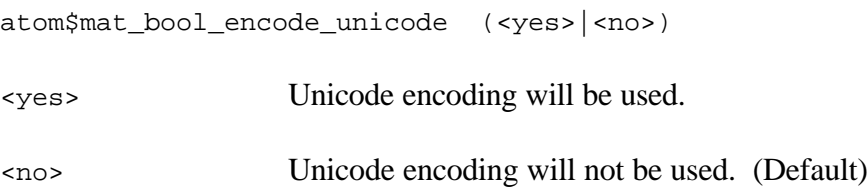

# **Return Value**

Unchanged.

# **Example**

The following is an example of how to specify that Unicode encoding will be used as the encode type:

```
atom$mat_bool_encode_unicode <yes>
```
# **atom\$mat\_bool\_first\_script 106 (\$6A)**

### **Description**

**atom\$mat\_bool\_first\_script** specifies whether the associated text field or list box is limited to characters from the script language type of the first character entered. This atom is sent by the host.

### **Syntax**

atom\$mat\_bool\_first\_script (<yes>|<no>)

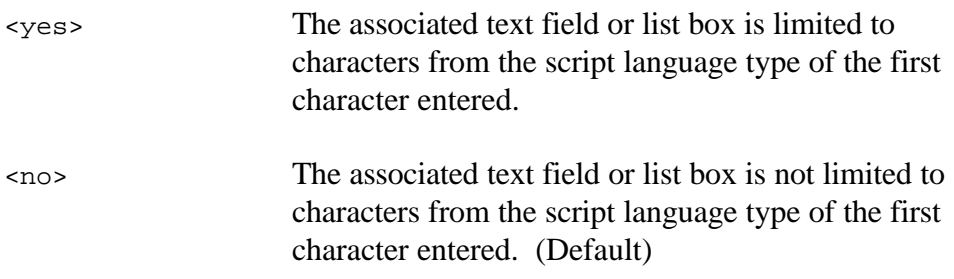

# **Return Value**

Unchanged.

#### **Example**

The following is an example of how to specify that the associated text field or list box be limited to characters from the script language type of the first character entered:

atom\$mat\_bool\_first\_script <yes>

# **atom\$mat\_bool\_language\_popup 117 (\$75)**

#### **Description**

**atom\$mat\_bool\_language\_popup** populates the language preferences list box within the member preferences/language preferences area of the online service. This atom is sent by the host.

### **Syntax**

```
atom$mat_bool_language_popup (<yes>|<no>)
```
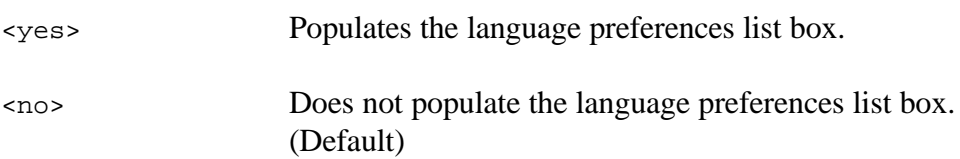

### **Return Value**

Unchanged.

# **Example**

The following is an example of how to populate the language preferences list box:

```
atom$mat_start_object <dss_list>
  atom$mat_orientation <hcc>
Í atom$mat_bool_language_popup <yes>
  atom$mat_title_position 01x
  atom$mat_bool_invisible <yes>
  atom$mat_start_object
```
# **atom\$mat\_field\_script 104 (\$68)**

#### **Description**

**atom\$mat\_field\_script** specifies the allowable script language type (and associated ASCII type) for the associated input field. This atom is sent by the host.

### **Syntax**

atom\$mat\_field\_script <script>

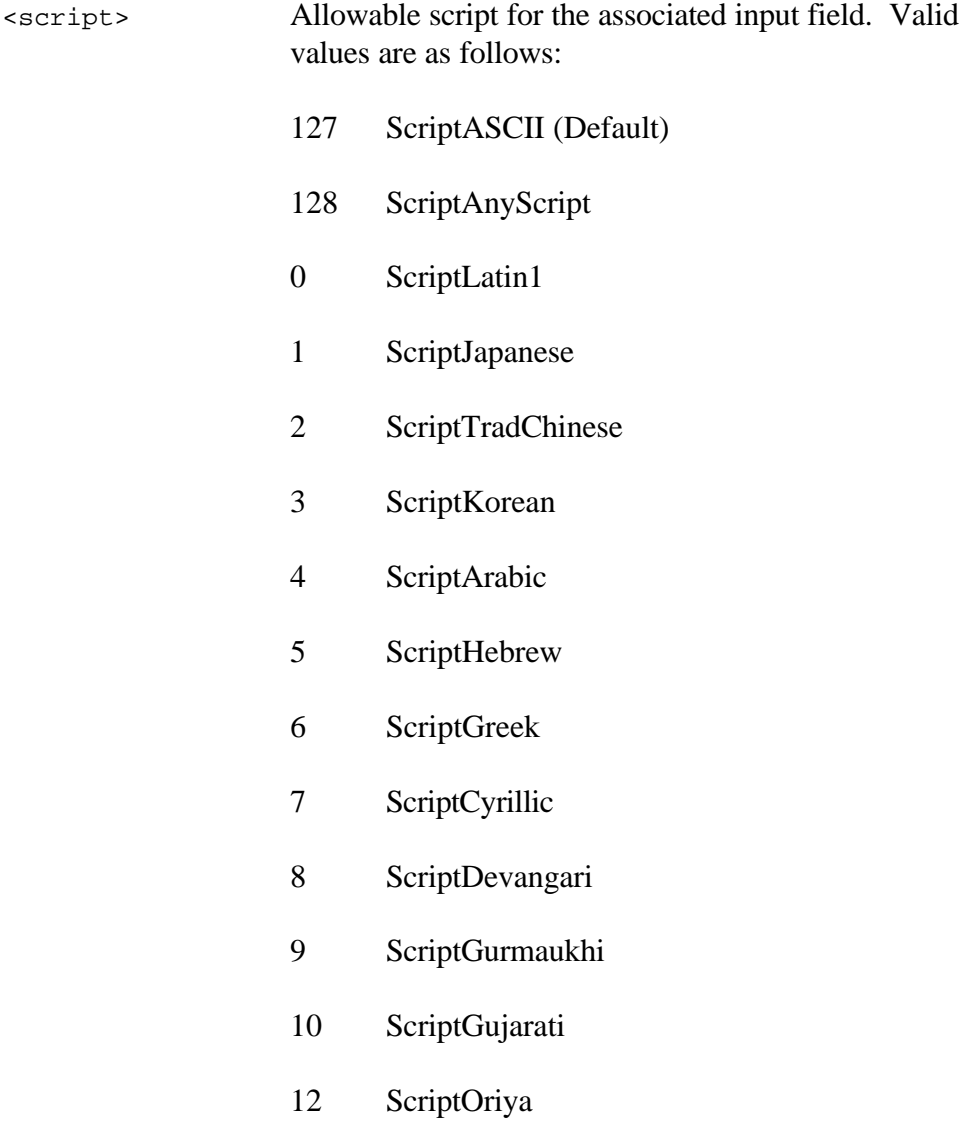

- ScriptBengali
- ScriptTamil
- ScriptTelugu
- ScriptKannada
- ScriptMalayalam
- ScriptSinhalese
- ScriptBurmese
- ScriptKhmer
- ScriptThai
- ScriptLaotian
- ScriptGeorgian
- ScriptArmenian
- ScriptSimpChinese
- ScriptTibetan
- ScriptMongolian
- ScriptGeez
- ScriptEastEurRoman
- ScriptVietnamese
- ScriptExtArabic

#### **Return Value**

Unchanged.

#### **Example**

The following is an example of how to specify the allowable script language type for the Keyword input field of the online service:

```
atom$man_append_data "Enter word(s):"
  atom$man_start_sibling <edit_view>
Í atom$mat_field_script 00x
```
# **atom\$mip\_message\_date 16 (\$10)**

#### **Description**

**atom\$mip\_message\_date** converts a host time stamp to a localized date/time string and attaches the string to the message being built. This atom is sent by the host and should be used in place of **atom\$mip\_message\_datestr** for international clients. The date and time format also depends on the date and time settings specified by the client computer, i.e., Control Panels/Date & Time (Macintosh) and Control Panel/Regional Settings (Windows).

#### **Syntax**

atom\$mip\_message\_date [<flags>] <timestamp> [<timezone>]

The format of the argument to this atom is determined by the argument length, as follows:

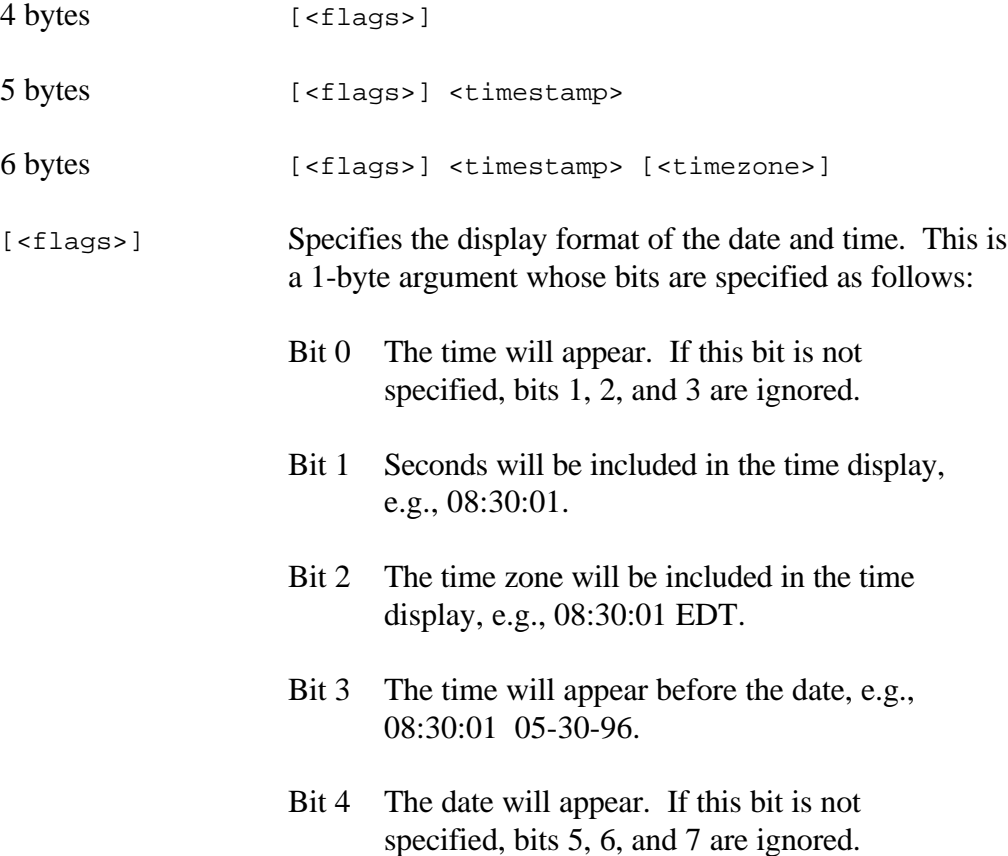

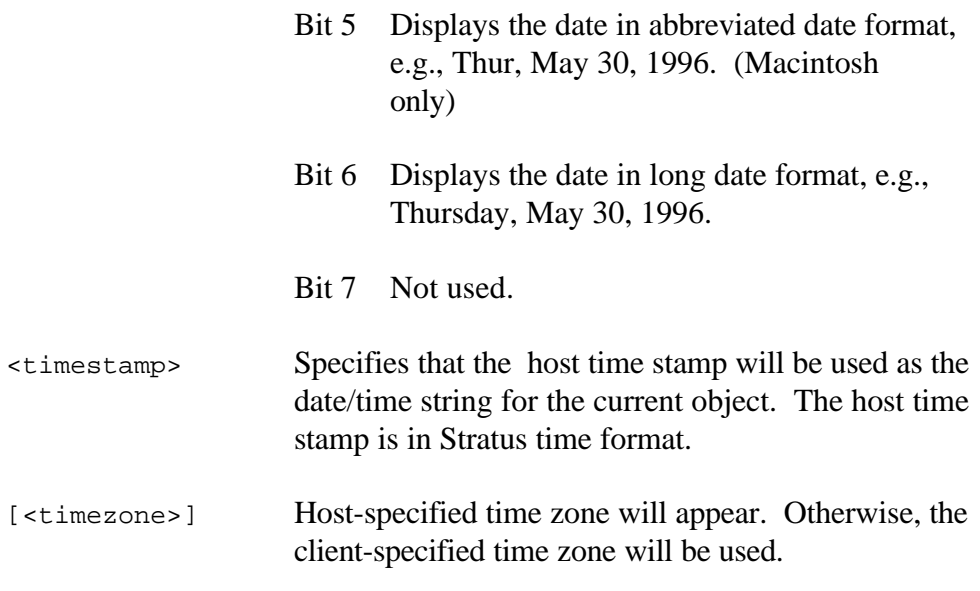

### **Return Value**

Unchanged.

#### **Example**

The following is an example of how to attach a localized date/time string to the message being built:

atom\$mip\_message\_date <943587328>

# **atom\$uni\_end\_typed\_data 24 (\$18)**

# **Description**

**atom\$uni\_end\_typed\_data** terminates the current data type specified by **atom\$uni\_start\_typed\_data** and resets the data type to ASCII. This atom can be sent by the host or the client. **atom\$uni\_start\_typed\_data / atom\$uni\_end\_typed\_data** pairs cannot be nested.

# **Syntax**

atom\$uni\_end\_typed\_data

# **Return Value**

Unchanged.

# **Example**

The following is an example of how to terminate the current data type in effect:

```
atom$uni_start_typed_data <$0104>
.
.
```
. Í atom\$uni\_end\_typed\_data

# **atom\$uni\_next\_atom\_typed 22 (\$16)**

#### **Description**

**atom\$uni\_next\_atom\_typed** specifies the data type for the text argument of the subsequent atom in the stream. This atom can be used between **atom\$uni \_start\_typed\_data** and **atom\$uni\_end\_typed\_data** to temporarily override the currently specified data type. If no data type is specified, the previous data type will remain in effect.

#### **Syntax**

atom\$uni\_next\_atom\_typed <data\_type>

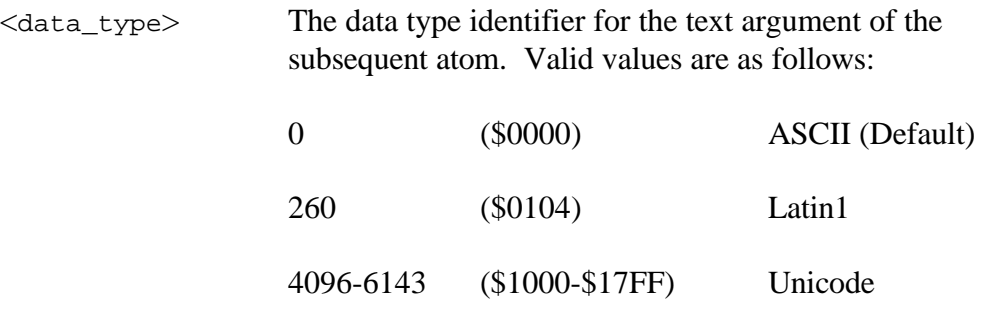

The data type identifier is a two-byte field that defines how the data is interpreted and how it affects the target field. The example below specifies that the data type is Unicode, compression is off, big endian format is used, and the language is French.

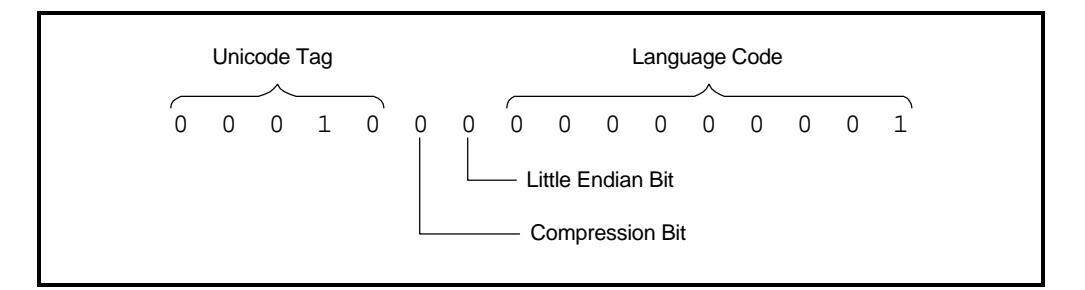

#### **Return Value**

Unchanged.

### **Example**

The following is an example of how to specify the data type of the text argument of the subsequent atom:

```
atom$uni_start_typed_data <$0000>
  .
  .
  .
Í atom$uni_next_atom_typed <$0104>
  atom$async_play_sound "A bientôt"
  .
  .
  .
  atom$uni_end_typed_data
```
# **atom\$uni\_start\_typed\_data 23 (\$17)**

### **Description**

**atom\$uni\_start\_typed\_data** specifies the data type for the text arguments of all subsequent atoms in the stream. **atom\$uni\_start\_typed\_data / atom\$uni\_end\_typed\_data** pairs cannot be nested.

#### **Syntax**

atom\$uni\_start\_typed\_data <data\_type>

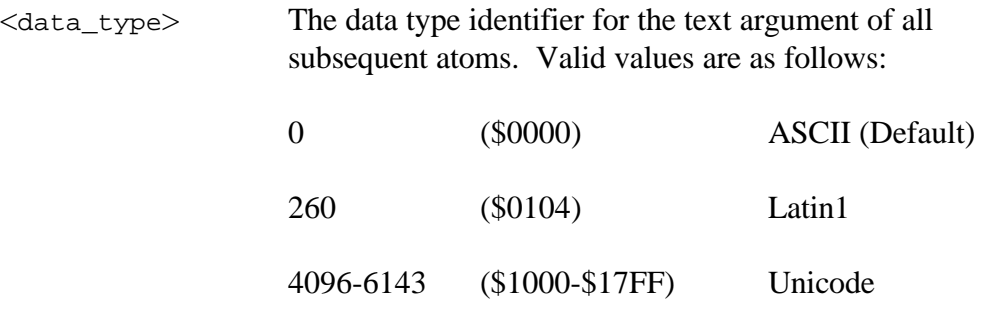

The data type identifier is a two-byte field that defines how the data is interpreted and how it affects the target field. The example below specifies that the data type is Unicode, compression is off, big endian format is used, and the language is French.

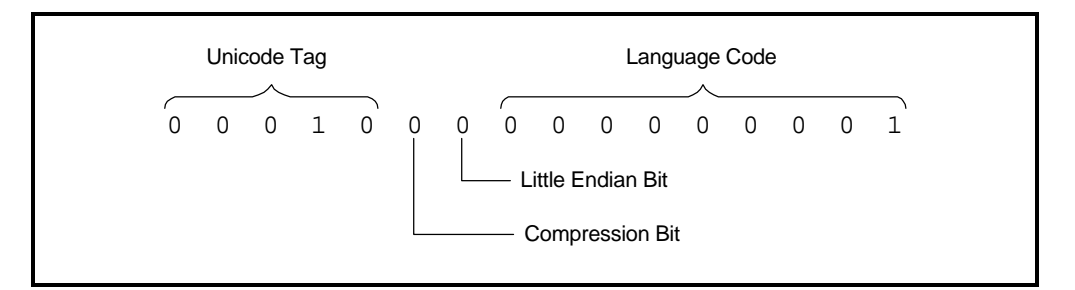

# **Return Value**

Unchanged.

# **Example**

.

The following is an example of how to specify the data type of the text argument of all subsequent atoms:

Í atom\$uni\_start\_typed\_data <\$0104>

```
.
.
atom$uni_end_typed_data
```